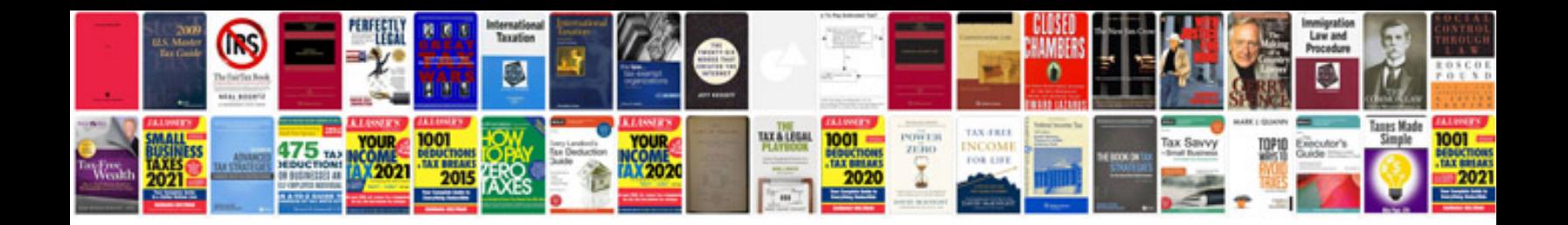

**Microsoft word manual doc**

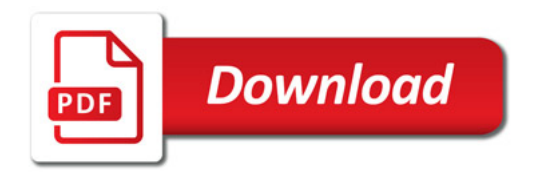

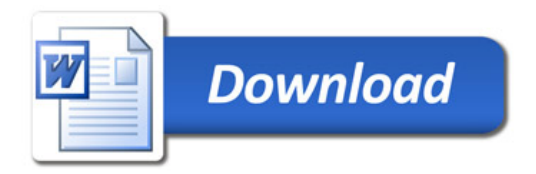